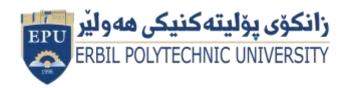

Kurdistan Region Government Ministry of Higher Education and Scientific Research Erbil Polytechnic University

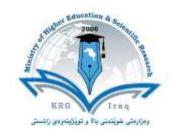

## Module (Computer Essentials) Catalogue 2023-2024

| College                  | Erbil Technical Engineering College                    |                         |  |
|--------------------------|--------------------------------------------------------|-------------------------|--|
| Department               | Technical Mechanical and Energy Engineering Department |                         |  |
| Module Name              | Computer Essentials                                    |                         |  |
| Module Code              | COE103                                                 |                         |  |
| Degree                   | Technical Diploma Bachelor                             |                         |  |
|                          | High Diploma                                           | Master PhD              |  |
| Semester                 | 1                                                      |                         |  |
| Qualification            | Master Degree                                          |                         |  |
| Scientific Title         | Assistant Lecturer                                     |                         |  |
| ECTS (Credits)           | 4                                                      |                         |  |
| Module type              | Prerequisite                                           | Core Assist.            |  |
| Weekly hours             | 3 hours                                                |                         |  |
| Weekly hours (Theory)    | (0) hr Class                                           | (0) Total hrs Workload  |  |
| Weekly hours (Practical) | (3) hr Class                                           | (36) Total hrs Workload |  |
| Number of Weeks          | 12 weeks                                               |                         |  |
| Lecturer (Theory)        |                                                        |                         |  |
| E-Mail & Mobile NO.      |                                                        |                         |  |
| Lecturer (Practical)     | Mrs. sheelan Fareeq Abdulwahab                         |                         |  |
| E-Mail & Mobile NO.      | sheelan.abdulwahab@epu.edu.iq                          |                         |  |
| Websites                 |                                                        |                         |  |

## **Course Book**

| Course Description             | This course is designed to helps student master beginning and advanced skills in the areas of word processing, PowerPoint, spread sheet applications. Course covered Computer Essentials, students study Microsoft office application programs (Word, PowerPoint and Excel), these application programs are essential tools to an engineer in all fields. Face to face hours will be enough to the student to learn how they use all commands in these programs. Practical hours will be helpful to the students to get good training on all commands that they studied in any program application that they studied every lecture. All these practice works, the student done on computer in computer laboratory in Mechanical and energy engineering department. |                                                     |                            |                            |                   |
|--------------------------------|----------------------------------------------------------------------------------------------------|-----------------------------------------------------|----------------------------|----------------------------|-------------------|
| Course objectives              | <ul> <li>Ability of students to use office programs properly and professionally.</li> <li>Use word processing software to create, edit and format documents.</li> <li>Use spread sheet software to calculate, organize, edit and present numerical data.</li> <li>Use presentation software to create, edit, and enhance presentations.</li> </ul>                                                                                                    |                                                     |                            |                            |                   |
| Student's obligation           | <ul> <li>Attendance in the all lectures.</li> <li>Several quizzes and assignment.</li> <li>Attendance at midterm and final Exams in end of the course.</li> </ul>                                                                                                    |                                                     |                            |                            |                   |
| Required Learning<br>Materials | <ul> <li>Lecture halls Using data show, white board and PowerPoint, computer laboratory.</li> <li>Publish all lecture notes in college website.</li> </ul>                                                                                                    |                                                     |                            |                            |                   |
|                                |                                                                                                    | Task                                                | Weight                     | Due                        | Relevant Learning |
|                                |                                                                                                    |                                                     | (Marks)                    | Week                       | Outcome           |
|                                | A                                                                                                    | Homework-1                                          | (Marks)<br>5%              | Week<br>Week 3             | _                 |
|                                | Assi                                                                                                    | 1                                                   | ,                          |                            | _                 |
| Evaluation                     | Assignm                                                                                                    | Homework-1                                          | 5%                         | Week 3                     |                   |
| Evaluation                     | Assignments                                                                                                    | Homework-1<br>Homework-2                            | 5%<br>5%                   | Week 3<br>Week 5           |                   |
| Evaluation                     | Assignments                                                                                                    | Homework-1 Homework-2 Report Seminar Class Activity | 5%<br>5%<br>8%<br>8%<br>2% | Week 3<br>Week 5<br>Week 6 | _                 |
| Evaluation                     | Qui                                                                                                    | Homework-1 Homework-2 Report Seminar Class Activity | 5%<br>5%<br>8%<br>8%       | Week 3<br>Week 5<br>Week 6 | _                 |

|                           | Final Exam                                                                               | 40%  |   |
|---------------------------|------------------------------------------------------------------------------------------|------|---|
|                           | Total                                                                                    | 100% |   |
| Specific learning         | Introduce operation     Introduce Microsoft                                              | ,    | · |
| outcome:                  | 3. Study full commands in Microsoft Word.                                                |      |   |
|                           | 4. Study full commands in Microsoft PowerPoint.                                          |      |   |
|                           | 5. Study full commands in Microsoft Excel.                                               |      |   |
| <b>Course References:</b> | Microsoft Office Professional 2010, by Joyce Cox, Joan Lambert, and     Code State State |      |   |
|                           | Curits Frye                                                                              |      |   |
|                           | Magazines and revie                                                                      | ,    |   |
|                           | Microsoft Word 2010 Essential Training.                                                  |      |   |

| Course topics (Theory)                                                     | Week | Learning<br>Outcome |
|----------------------------------------------------------------------------|------|---------------------|
|                                                                            |      |                     |
| Practical Topics                                                           | Week | Learning<br>Outcome |
| Using moderate skills in windows                                           | 1    | 1                   |
| Introduction to Microsoft Office package programs                          | 2    | 2                   |
| File and Home Tab with all its commands                                    | 3    | 3                   |
| Insert Tab with all its commands                                           | 4    | 3                   |
| Page layout tab with all its commands                                      | 5    | 3                   |
| Reference tab with all its commands                                        | 6    | 3                   |
| Mailing, reviewing and View tabs with all its commands                     | 7    | 3                   |
| File, home, insert, design tabs with all its commands                      | 8    | 4                   |
| Transition, animation, slide show, view and review tabs with its commands  | 9    | 4                   |
| Excel interface, file, home, insert and page layout tabs with its commands | 10   | 5                   |
| Formula, data, view, review tabs with its commands                         | 11   | 5                   |
| Using moderate skills in Excel                                             | 12   | 5                   |

| Questions Example Design                                                                 |                       |                         |
|------------------------------------------------------------------------------------------|-----------------------|-------------------------|
| Q 1 / Define the following briefly                                                       |                       |                         |
| 1. Computer                                                                              |                       | 24                      |
| 2. Operation system windows seven                                                        |                       |                         |
| 3. Microsoft Word                                                                        |                       |                         |
| 4. Microsoft PowerPoint                                                                  |                       |                         |
| Q 2 / what is the difference between each of the following                               | ıg?                   |                         |
| 5. Folder and File                                                                       |                       |                         |
| 6. Promote and demote                                                                    |                       |                         |
| 7. Cut and Copy                                                                          |                       |                         |
| Q 3 / 1. Create a folder in Hard Disk D, rename it to your full name                     | ie.                   |                         |
| 8. Change numerical style in that file to context which can                              | write Arabic numb     | ers with Arabic lett    |
| English numbers with English letters.                                                    |                       |                         |
| <ol><li>In second page write names of University, College, and d<br/>headings.</li></ol> | epartment in mul      | tilevel list with using |
| 10. Find the word (in) and replace all (in) to (IN) word in capi                         | tal letters for all p | aragraphs.              |
| Extra notes:<br>No extra note                                                            |                       |                         |
| External Evaluator                                                                       |                       |                         |
|                                                                                          |                       |                         |
|                                                                                          |                       |                         |
|                                                                                          |                       |                         |